## Online Watch Party Best Practices

## **Three Types of Facebook Watch Parties:**

- 1. **Public** You host a watch party that can be joined by anyone. The upside is the inclusion of anyone, though this may limit the ability for a select group to build community. *This method is recommended if you are starting with 1-3 people and are looking to build a consistent group.*
- 2. **Private** You host a watch party view by a select viewing group of people. This is a great way to build community, but you cannot add people once it begins. *This method is recommended if you have your viewing group already and don't look to add people during the watch party.*
- 3. **Hybrid** You host a watch party that can be joined by anyone but you preselect a viewing group of people that the group is targeted for. The core group can build community while inviting people at will, without limit. Note that you may have drop-ins. *This method is recommended if you have a viewing group and look to grow the group, specifically during the watch party.*

## **Pro Tips:**

- Start a Facebook Group to begin to gather names of people for your viewing group. Not required but could help.
- Advise your viewing group ahead of time that you will be launching a watch party a few minutes before services begin (COMMUNITY starts the broadcast 5-7 minutes before the service time. Start the watch party and begin inviting your viewing group to it then).
- Host on a laptop, desktop or tablet if possible. Multiple tabs will be helpful.
- Pre-select others in your group to help you invite others quickly.
- Welcome people that join and ask questions to begin dialogue. Instruct that when something is funny, click the laugh emoji. When there is something you love, click the heart emoji, etc. Also, when there is something that really resonates with you, whether a lyric or a line from the message, simply quote that line in the comments.
- Select 1-2 trusted people to co-host. This can be done in the right panel once they are invited and enter the watch party.
- When a resource is shared, you can google the resource in another tab, copy the link, go back to your watch party to paste the link in the comments.
- When there is a comment that you really want to draw people to, you can "pin" the comment.

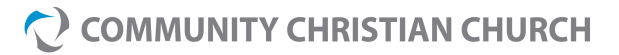